# eScription RH (Emdat) System Overview

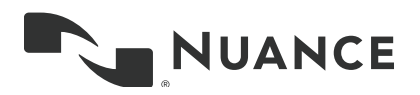

# eScription™ RH (Emdat) System Overview

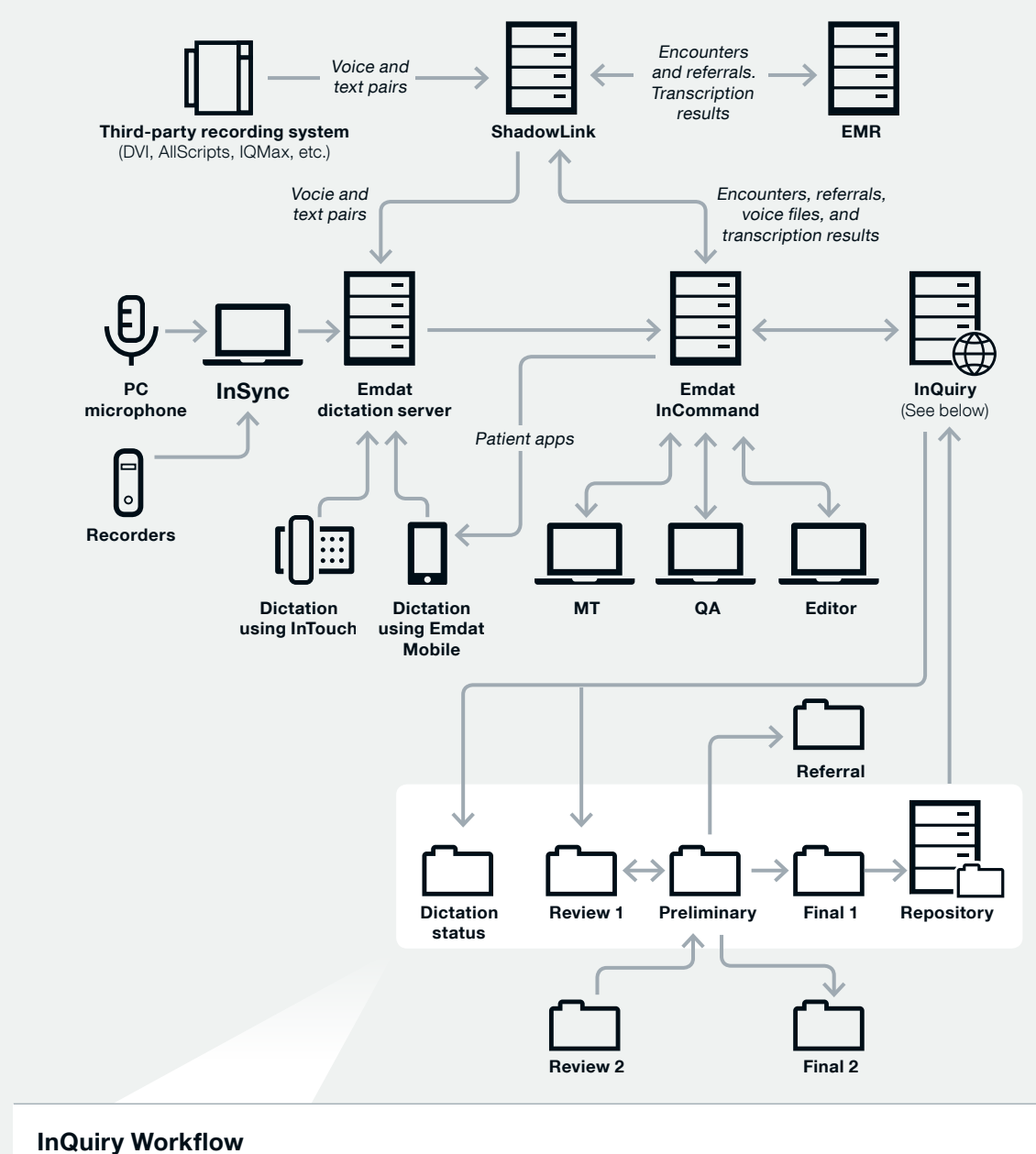

The InQuiry workflow can be customized in many different ways. AIl the folders can be renamed and all folders can be turned on or off. Here is a standard setup in InQuiry. The export point to an EMR can also be customized within the workflow.

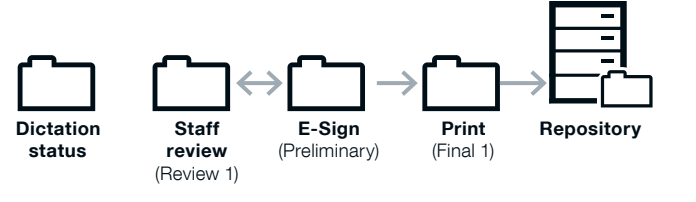

# eScription™ RH (Emdat) Encryption Standards

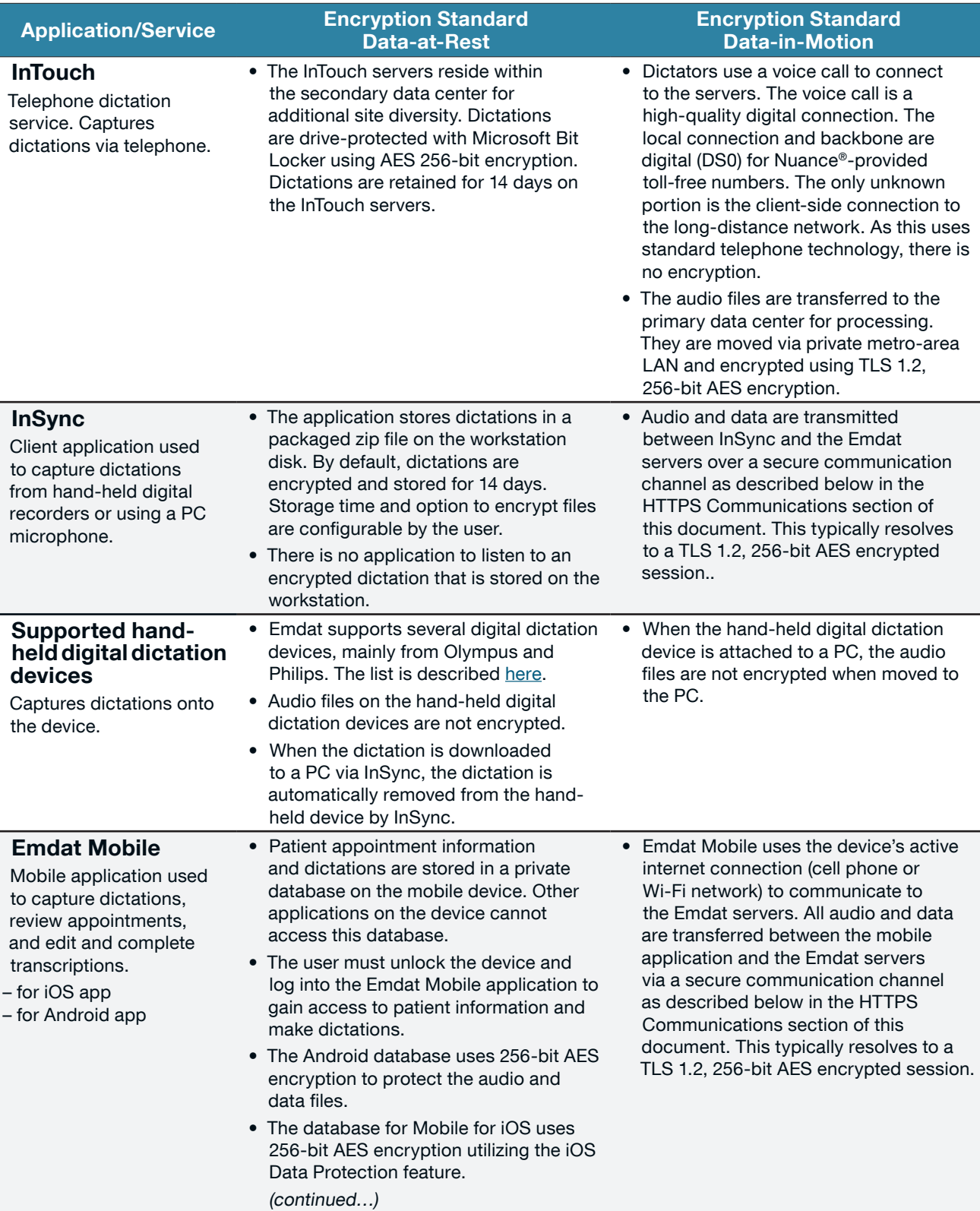

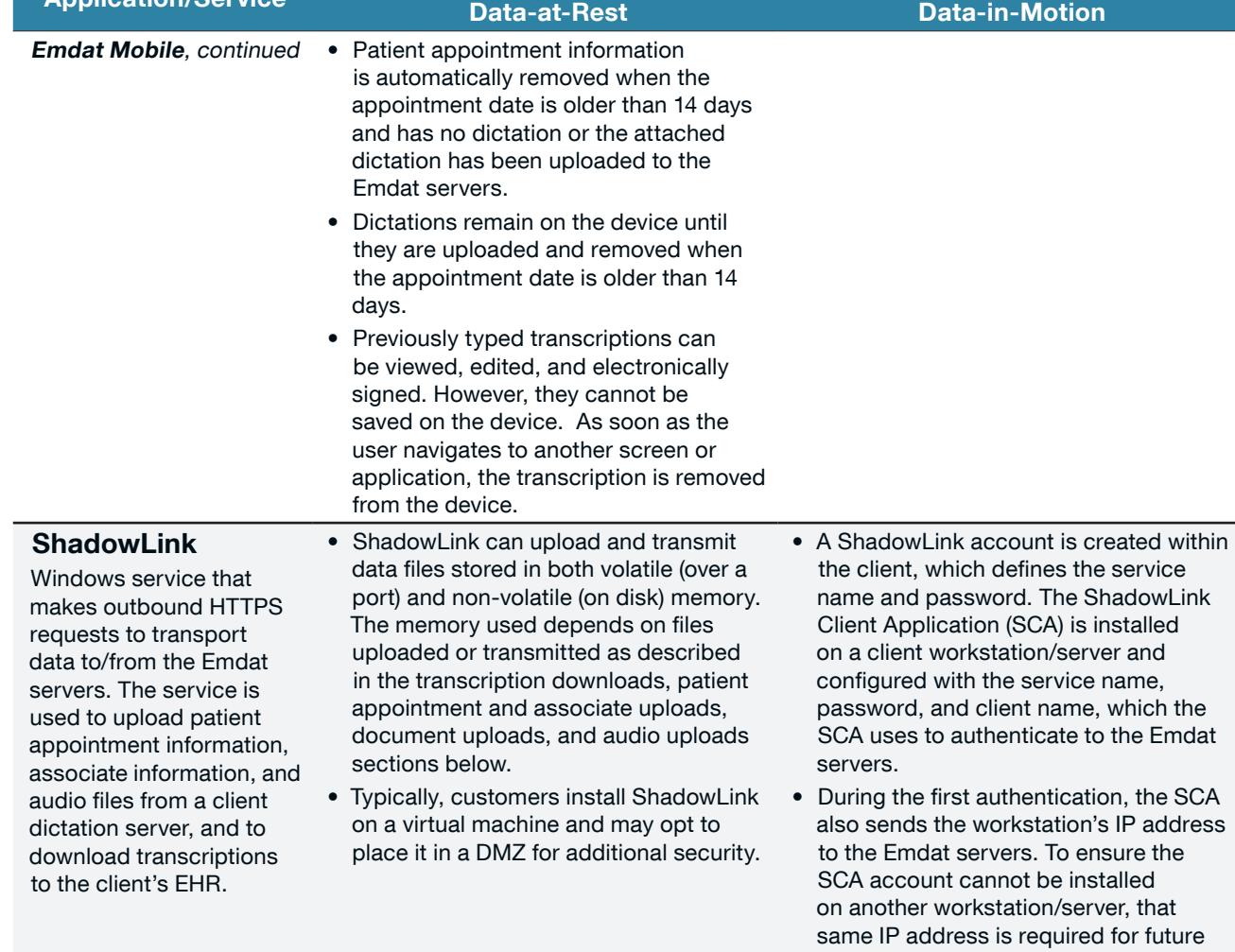

Application/Service Encryption Standard

• Transcription downloads to a customer

• ShadowLink wakes up on a recurring basis, authenticates to the Emdat servers, and downloads any available transcriptions. ShadowLink handles the file download process differently depending on data transmission method. When downloading over a port, files are decrypted and saved to a temporary disk area. When those files are delivered, the temporary files are deleted. When downloading to a specific disk location, files are decrypted and saved.

- Delivered files reside on the customer's workstation/server disk until the customer removes them.
- ShadowLink does not encrypt files stored on the customer's machine.

s IP address isure the talled ver, that d for future authentications. • Each time ShadowLink authenticates

which the

Encryption Standard

- with the Emdat servers, it does so via a secure communication channel as described below in the HTTPS Communications section of this document. This typically resolves to a TLS 1.2, 256-bit AES encrypted session.
- When a file is downloaded, the SCA decrypts the file, saves it to a temporary location on the workstation, and either sends the decrypted file to a specific internal IP address and port, saves it to the workstation/server's disk, or saves it to a network share (client configurable).

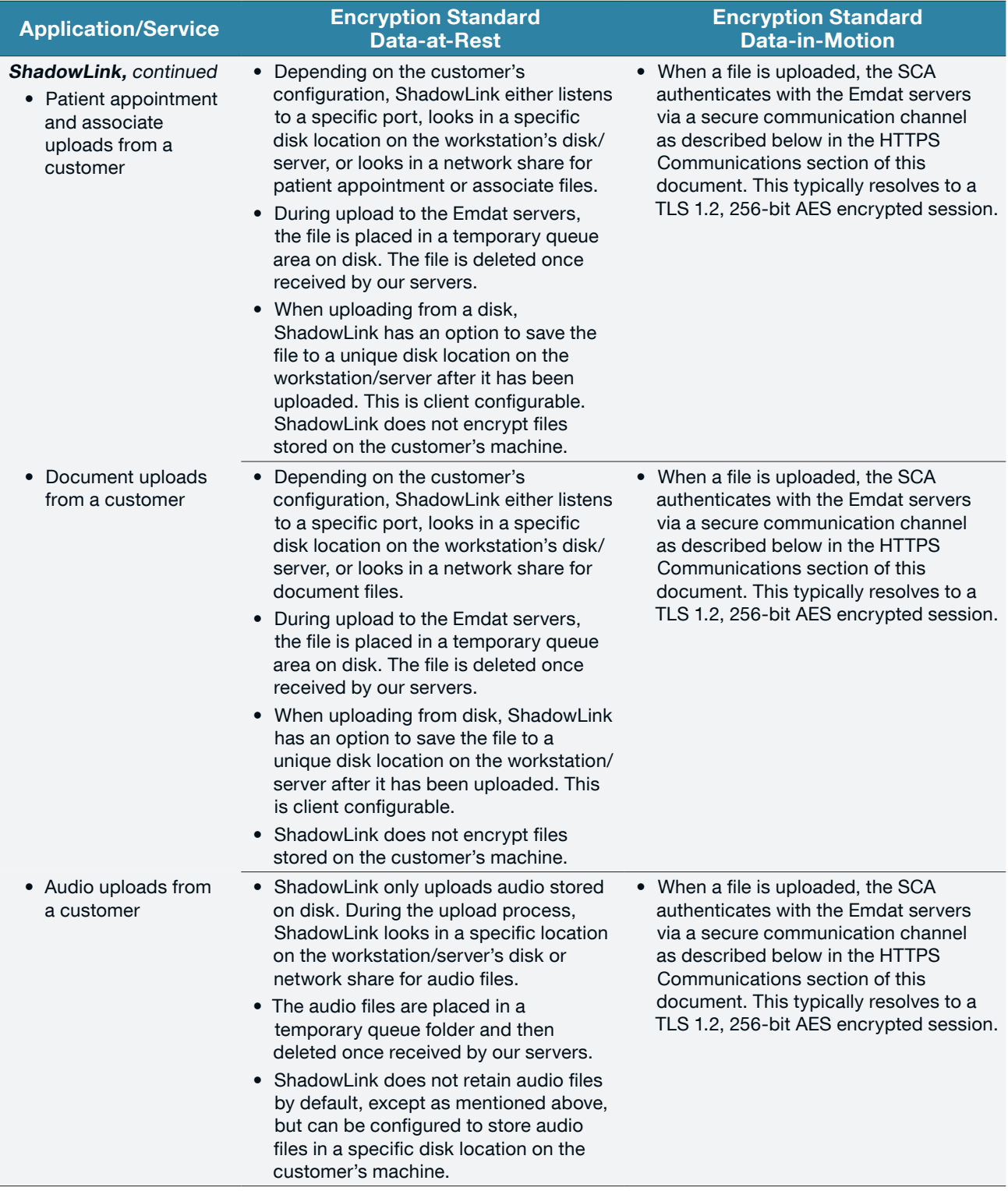

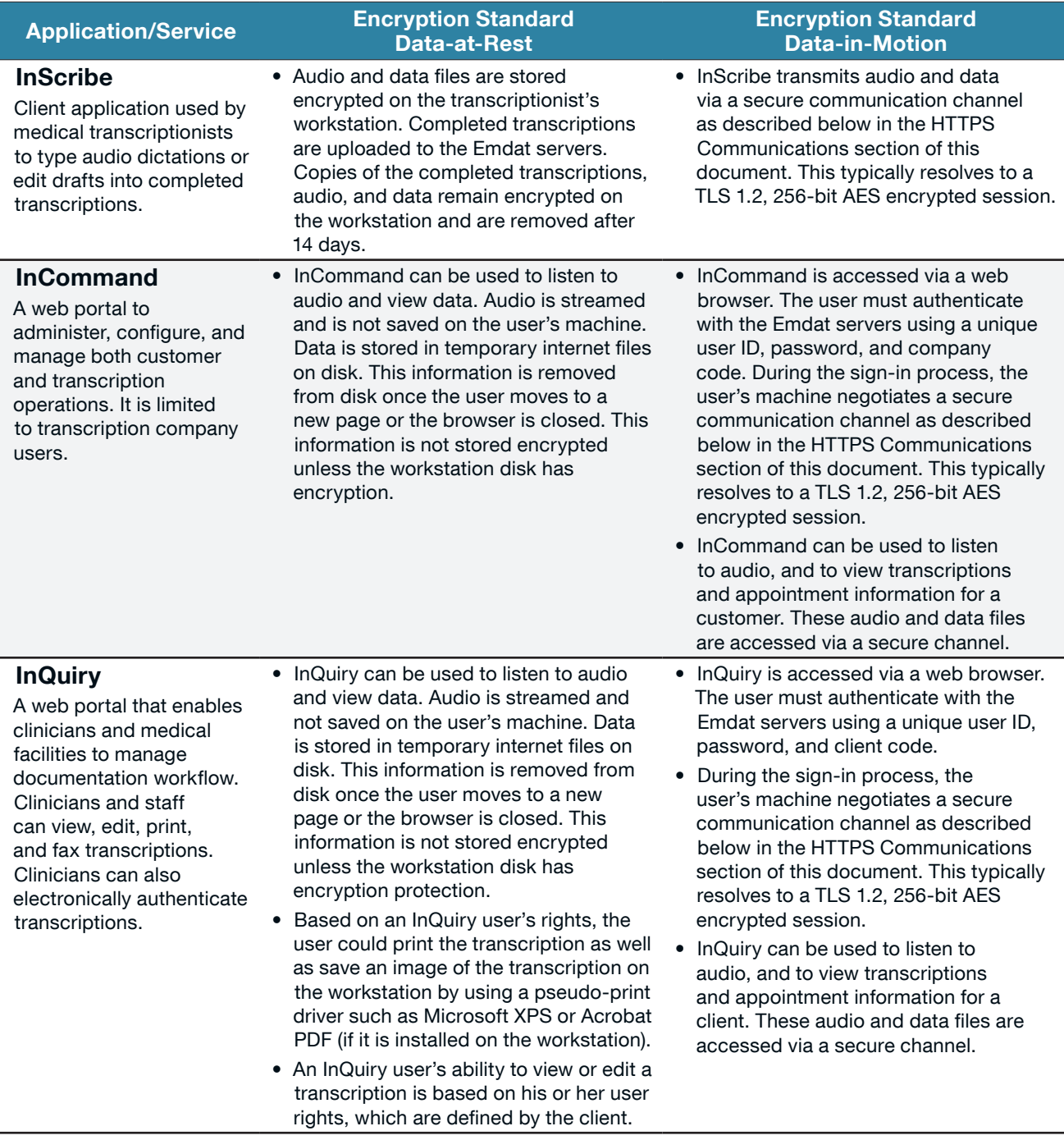

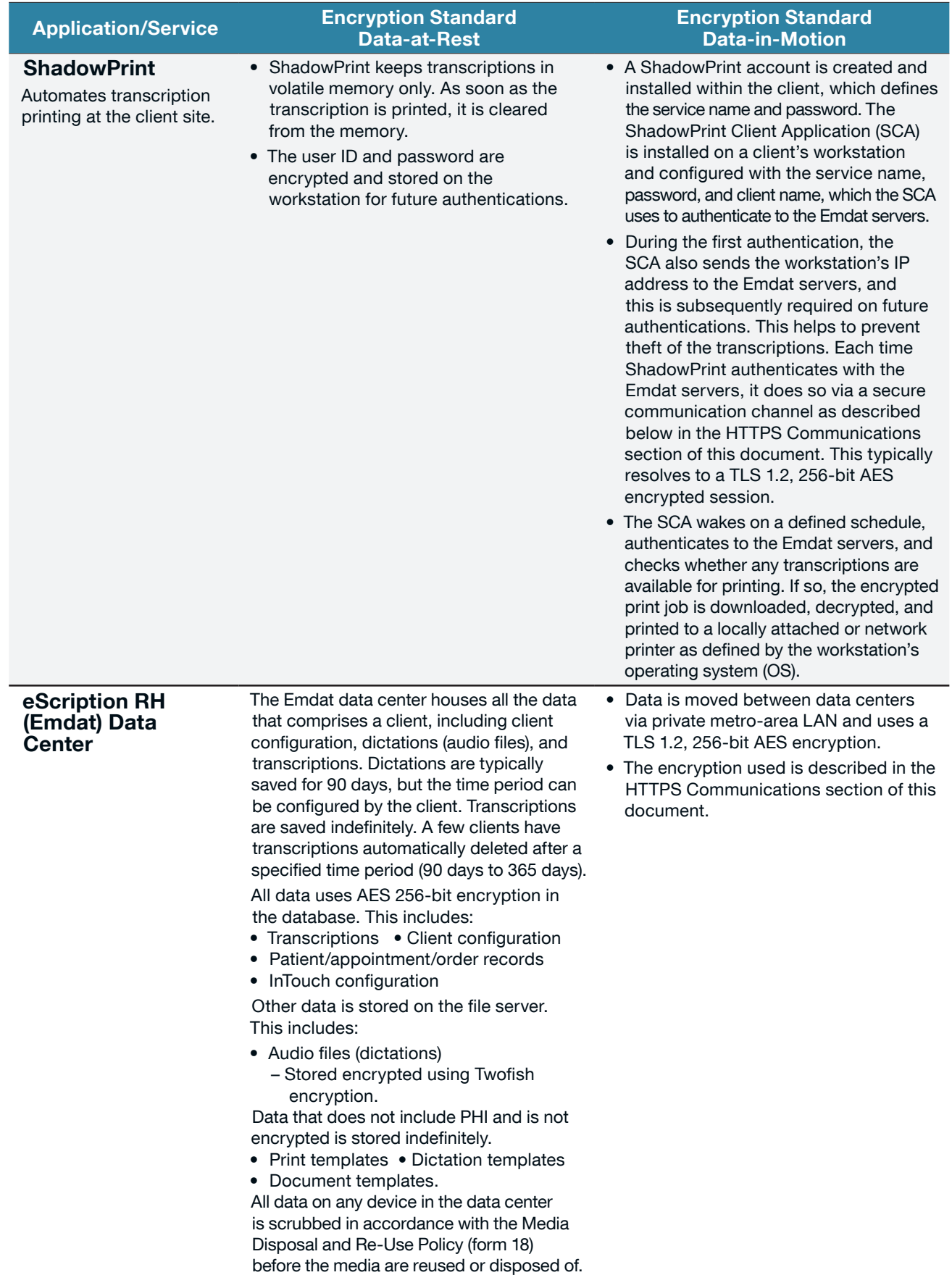

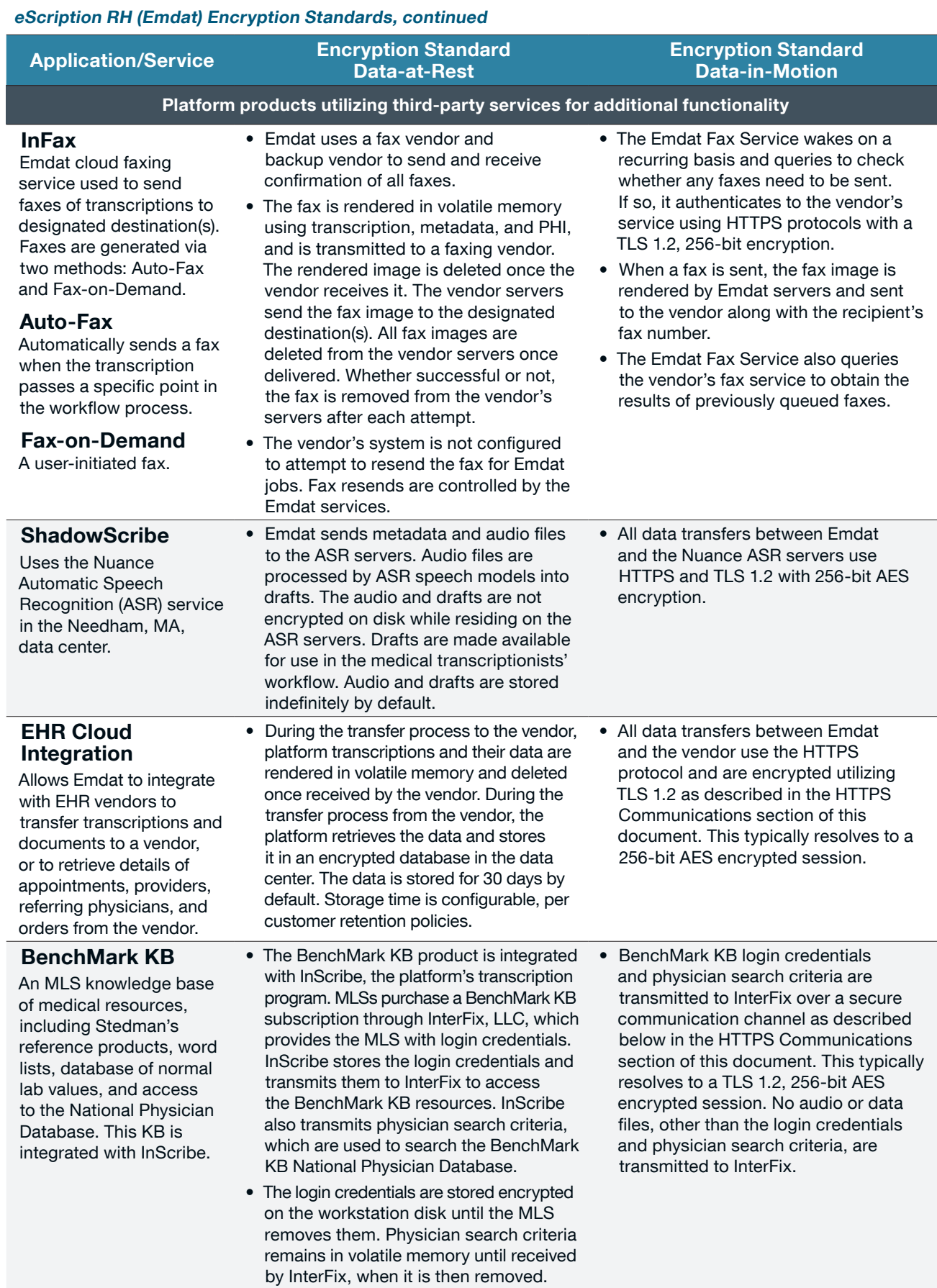

# HTTPS Communications

All applications and browsers running on a Windows operating system make a request to initiate an HTTPS connection to an Emdat server. Mobile applications running on iOS or Android also initiate an HTTPS connection. Each app uses a different Emdat-specific URL.

During the connection process, the applications inform the Emdat server what encryption protocols are supported. The Emdat server parses this list and sends back a message indicating it will communicate using the "highest-level" encryption supported by the OS. See Cipher Protocol Table for encryption types. Web browsers follow the same connection process but use different methods to negotiate a TLS connection. See Browser Applications notes below for more details.

This table lists the minimum software requirements to instantiate a TLS 1.2 connection. NOTE: Prior application versions running older operating system versions will scale down to the highest level of TLS that the operating system supports. No prior versions of TLS will be supported after June 4, 2018.

## TLS 1.2

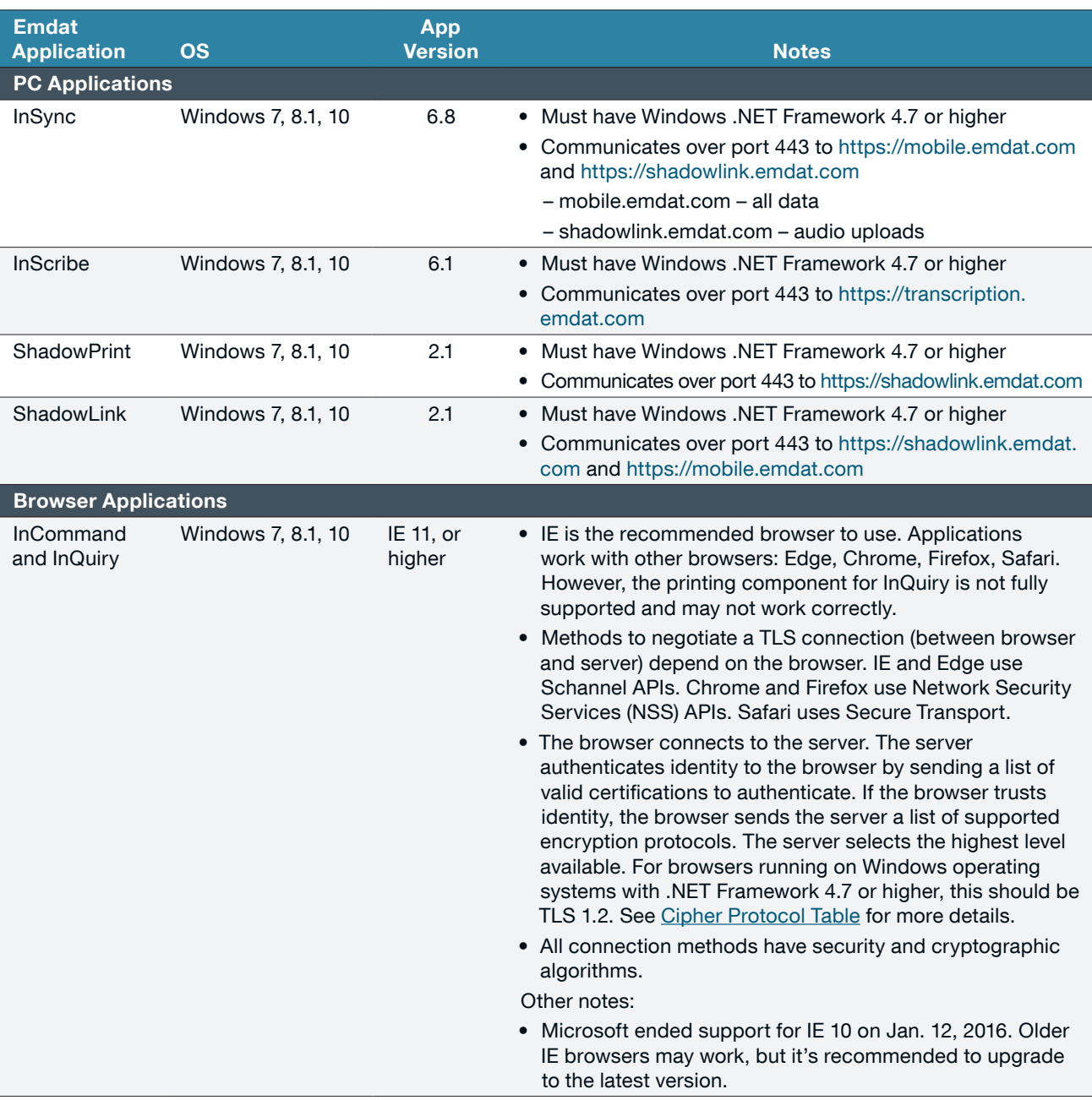

## TLS 1.2, continued

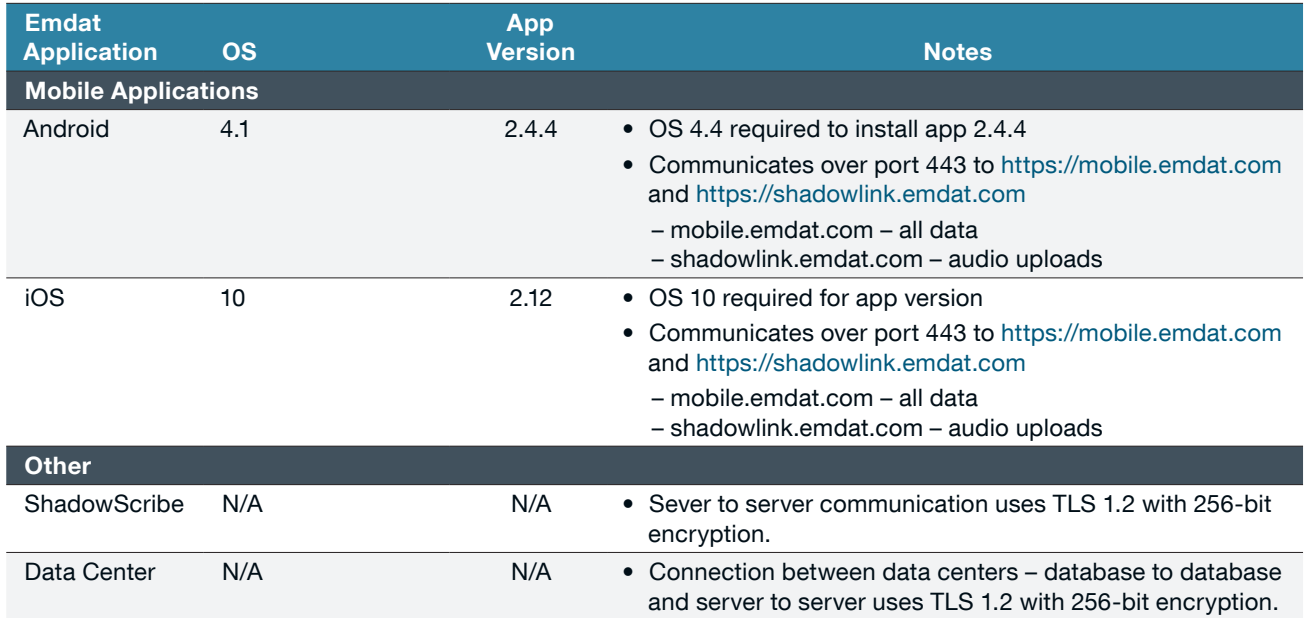

# Cipher Protocol Table

Protocol Cipher Cipher Cipher Cipher Strength Cipher Strength TLS 1.2 TLS\_ECDHE\_RSA\_WITH\_AES\_256\_GCM\_SHA384 256 TLS 1.2 TLS\_DHE\_RSA\_WITH\_AES\_256\_GCM\_SHA384 256 TLS 1.2 TLS\_ECDHE\_RSA\_WITH\_AES\_128\_GCM\_SHA256 128 TLS 1.2 TLS\_DHE\_RSA\_WITH\_AES\_128\_GCM\_SHA256 128 TLS 1.2 TLS\_ECDHE\_RSA\_WITH\_AES\_256\_CBC\_SHA384 256 TLS 1.2 TLS\_DHE\_RSA\_WITH\_AES\_256\_CBC\_SHA256 256 TLS 1.2 TLS\_ECDHE\_RSA\_WITH\_AES\_128\_CBC\_SHA256 128 TLS 1.2 TLS\_DHE\_RSA\_WITH\_AES\_128\_CBC\_SHA256 128 TLS 1.2 TLS\_ECDHE\_RSA\_WITH\_AES\_256\_CBC\_SHA 256 TLS 1.2 TLS\_DHE\_RSA\_WITH\_AES\_256\_CBC\_SHA 256 TLS 1.2 TLS\_DHE\_RSA\_WITH\_CAMELLIA\_256\_CBC\_SHA 256 TLS 1.2 TLS\_ECDHE\_RSA\_WITH\_AES\_128\_CBC\_SHA 128 TLS 1.2 TLS\_DHE\_RSA\_WITH\_AES\_128\_CBC\_SHA 128 TLS 1.2 TLS\_DHE\_RSA\_WITH\_CAMELLIA\_128\_CBC\_SHA 128

Emdat uses the following order to determine the "highest-level" encryption.

## Supported Recorders

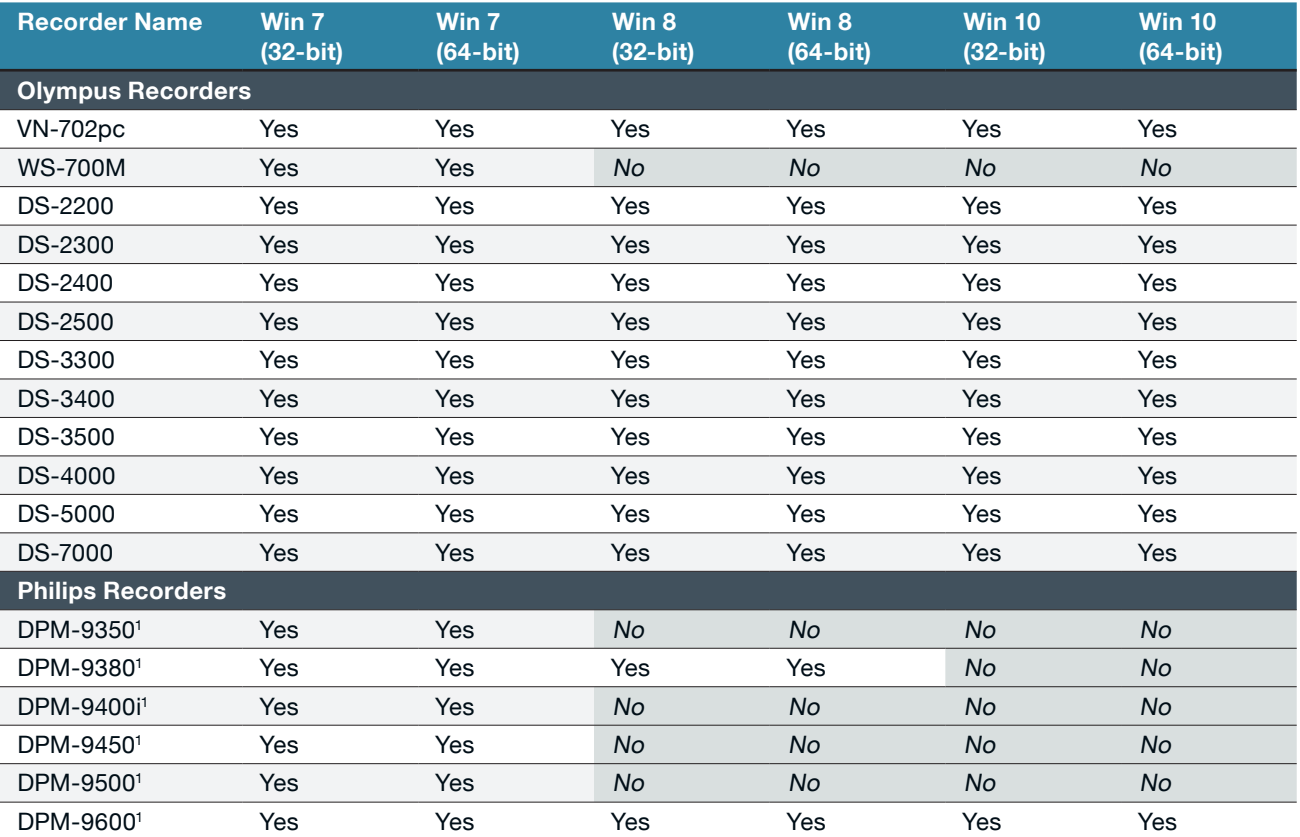

Please note: Many recorders are available on the market for purchase. The recorders listed above are the most common. Any recorder that connects to a computer as a "removable drive" and records in a standard audio format can be configured and supported by Emdat InSync.

<sup>1</sup> All Philips recorders require the Philips software to be installed.

#### About Nuance Communications, Inc.

Nuance Communications, Inc. is a leading provider of voice and language solutions for businesses and consumers around the world. Its technologies, applications and services make the user experience more compelling by transforming the way people interact with devices and systems. Every day, millions of users and thousands of businesses experience Nuance's proven applications. For more information, visit www.nuance.com/healthcare or call 1-877-805-5902. Connect with us through the healthcare blog, What's next, Twitter, LinkedIn and Facebook.

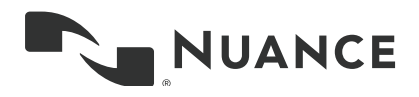

Copyright © 2018 Nuance Communications, Inc. All rights reserved. Nuance and the Nuance logo are trademarks and/or registered trademarks of Nuance Communications, Inc., or its affiliates in the United States and/or other countries. All other brand and product names are trademarks or registered trademarks of their respective companies. HC\_4238 JUN 2018